## **Worksheet for V-Tabs (Training Experience) <sup>1</sup>**

For each training (or group of related trainings) of at least 45 class hours or 10 CUEs you have completed, use a copy of this worksheet to generate one or more competency titles and content for your self-assessment of learning, which you will include in the V-Tab form for each training experience. Either type the information in the spaces provided, or print the worksheet and complete it by hand.

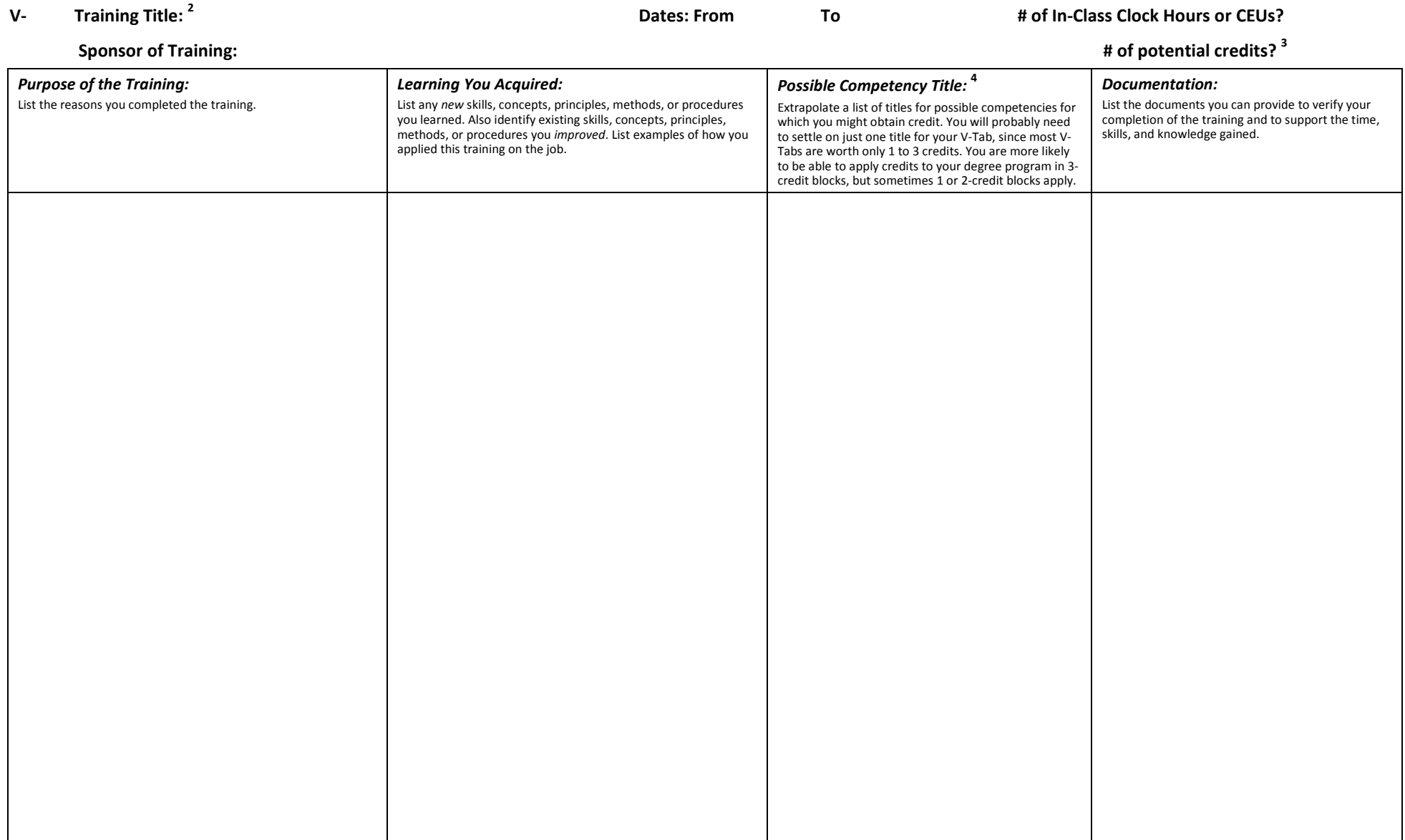

1. If you are submitting any V-Tabs for courses from regionally-accredited schools but that did not transfer to CMU, then you don't need to identify any competency titles or write a self-assessment, so you won't need to co the section of the *Prior-Learning Student Handbook* about how to complete the V-Tabs for such courses.

2. In some cases, the title of the training itself might be an appropriate competency title, e.g., Six-Sigma Certification. If you need help thinking of competency titles, see the list of "Sample Competency Titles" on the the page link titled "Fillable Forms, Charts, and Worksheets."

3. Remember, every 45 class hours or 10 Continuing Education Units (CEUs) is worth 1 credit, so do not waste time submitting a V-tab for a single training of less than 45 class hours or 10 CEUs. However, if you have comple on the same subject that, combined, add up to at least 45 class hours of 10 CEUs, then combine them in a single V-Tab and give them an appropriate subject-related title. For example, if you have completed several trainings computer-software applications, a suitable title would be "Computer Applications."